## Computer Organization and Assembly Languages Final Project

Catch Bananas!

B96902030 郭宗倫 B96902032 徐國翔 B96902084 詹益齊

## 遊戲畫面

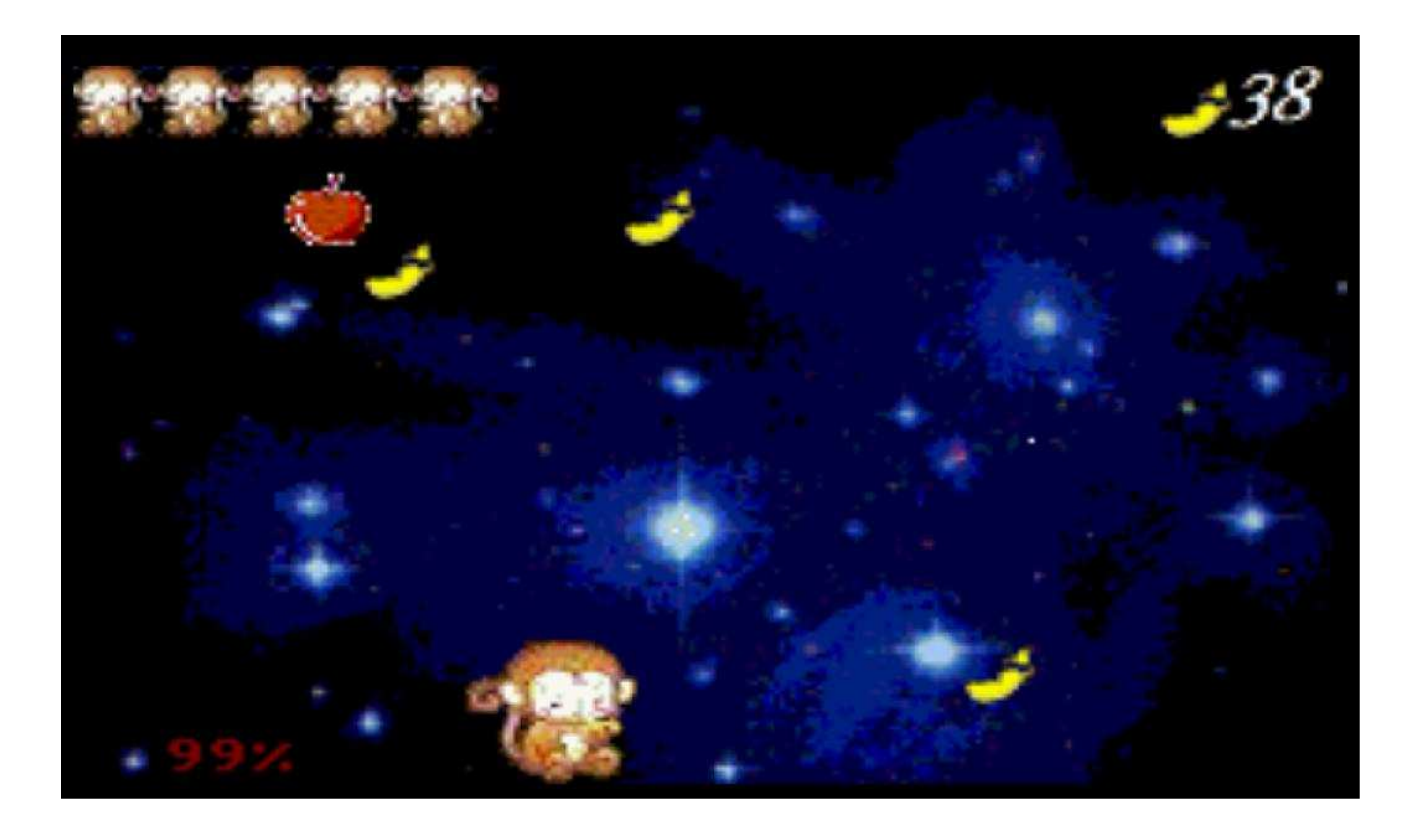

開始背景

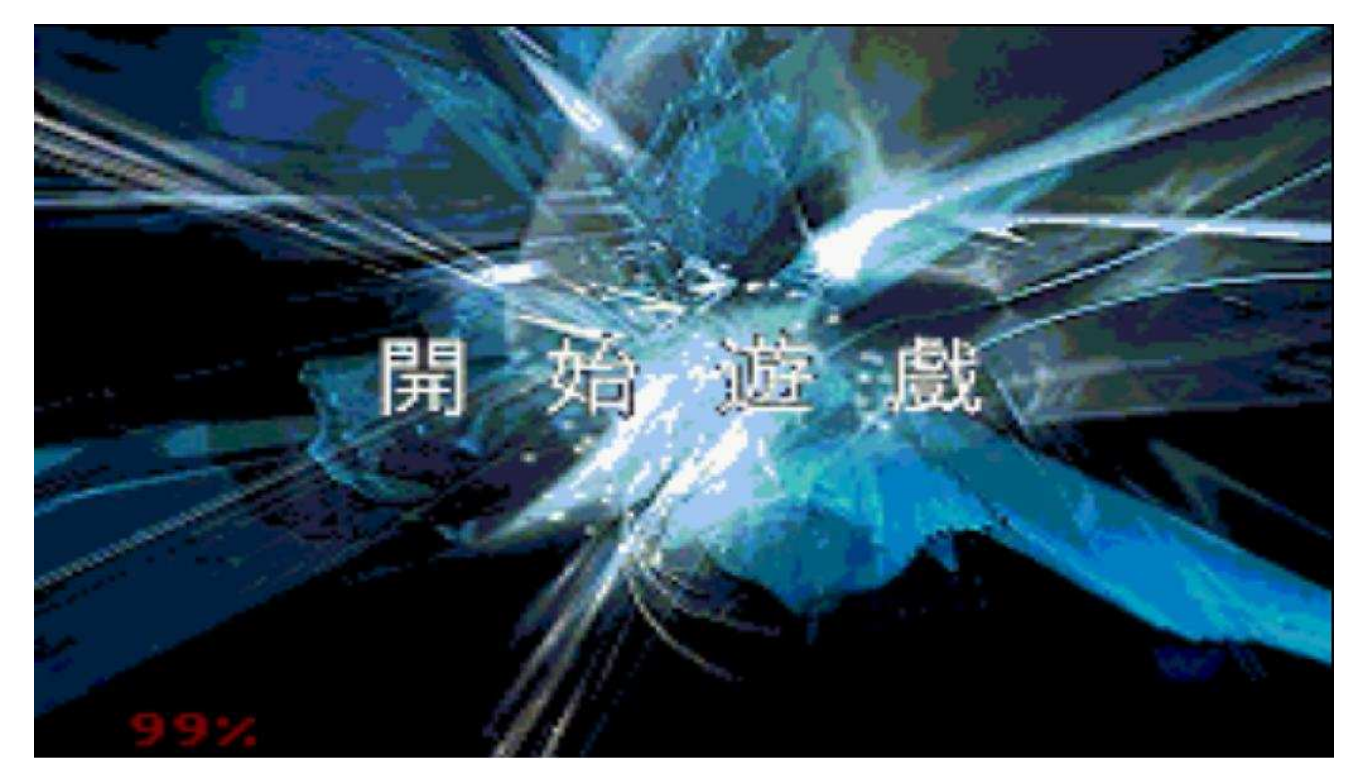

結局圖

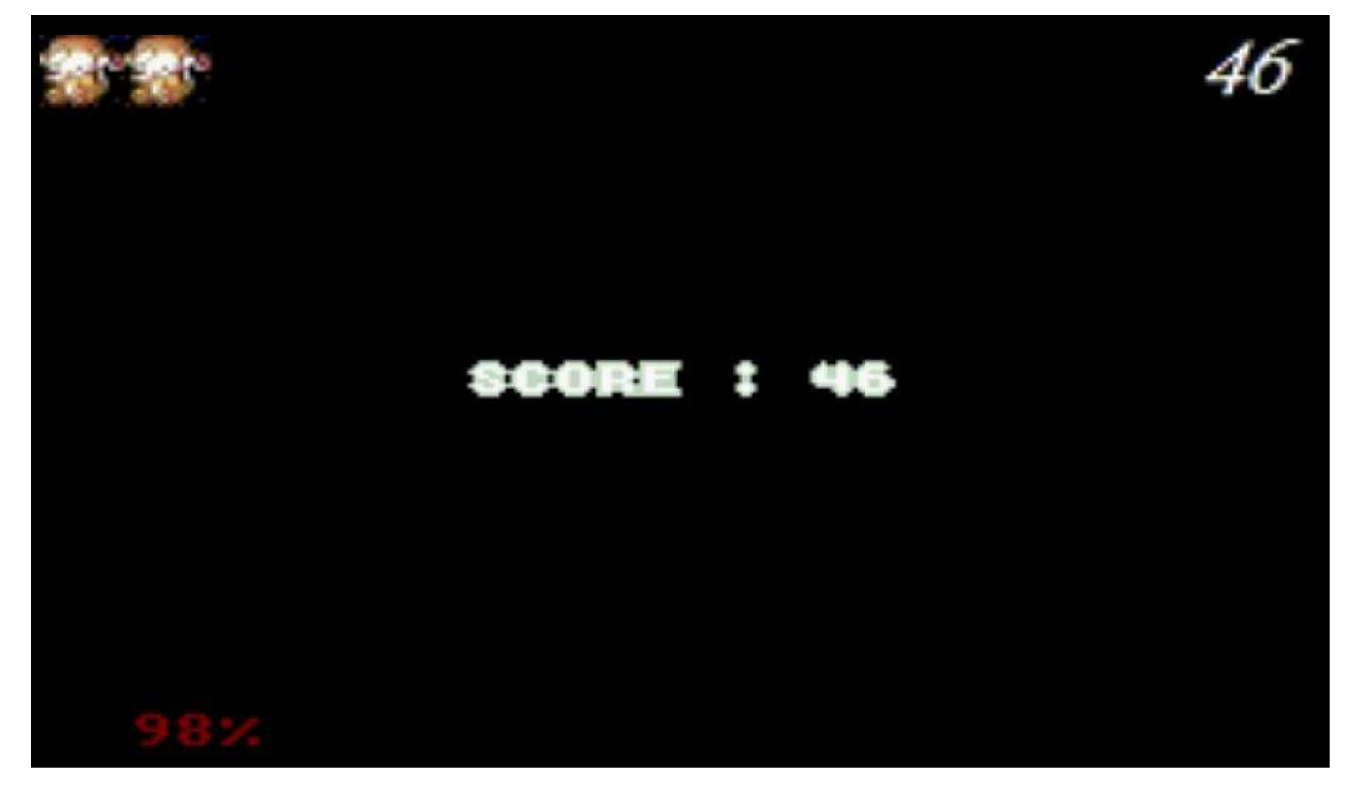

結局圖 2

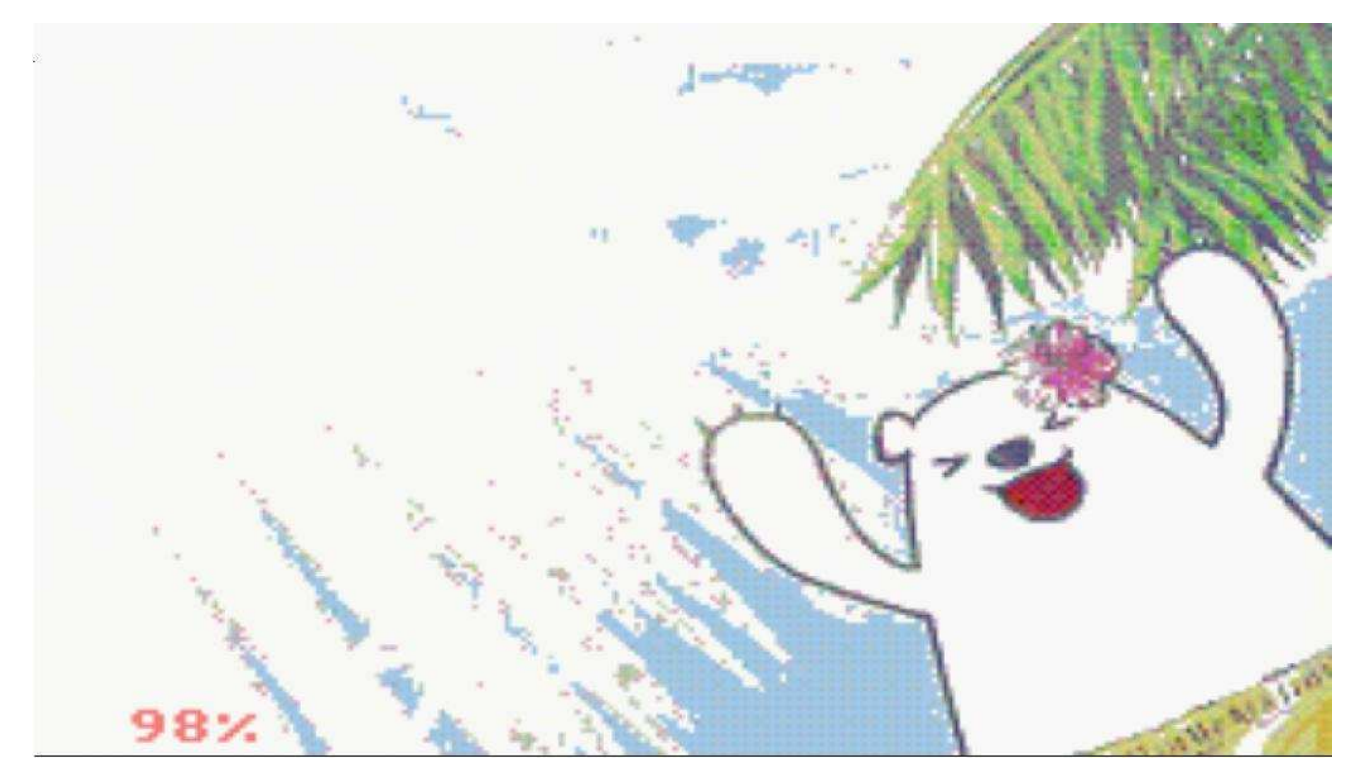

一. 遊戲介紹

rabbit要盡量把所有掉下的banana接住,而banana會隨著吃得banana數越來越快,如果沒吃到 掉到地上則會減少生命值,吃到apple則可以增加生命值;遊戲有五次機會可以沒接到banana, 第六次沒接到則遊戲結束,如果接完全部banana則達成任務,並計算分數。

二. 為何要實作此遊戲?

以前玩很多RPG遊戲像是大富翁等等都會玩到類似這樣小遊戲,那時候就覺得這樣的遊戲基 本道理應該是滿簡單的,以前也覺得遊戲製作還不簡單,指令弄一弄就好了,但是上完大 一的程式設計後卻一個遊戲都寫不出來,實在讓我覺得自己不像是資工系的學生。所以這 次組語的期末報告剛好有機會可以嘗試來實作遊戲,但太複雜的遊戲又超過我們的能力跟 時間限制,所以就決定寫這個小遊戲。

三. 指令介紹

按鍵左,rabbit向左移動。 按鍵右,rabbit向右移動。 按鍵 Enter, 遊戲開始。

Function Introduction:

void query\_buttons()—使用者輸入,按方向鍵左(右)可使 rabbit 的方向參數變為 左(右)並且位置參數改變。

void update rabbit gfx()—在 query buttons()改變 rabbit 的方向參數之後,此 function 可使 rabbit 變更為方向參數的方向。

void update rabbit pos()—在 query buttons()改變 rabbit 的位置參數之後,此 function 可使 rabbit 的位置改變。

void creat\_banana()—隨機製造由出不同位置落下的 banana。

void drop\_banana()—令 banana 落下。當 banana 尚未落地時,banana 持續落下。當 banana 觸地時,則移除 banana 並且扣除 rabbit 的生命值。當 banana 在落地前被 rabbit 碰觸到時,則移除 banana 並加一分分數。

void update banana()--在 drop banana()改變 banana 的位置參數之後, 此 function

可使 banana 的位置改變。

void creat\_apple()—隨機製造出由不同位置落下的 apple。

 void drop\_apple()—另 apple 落下。當 apple 尚未落地時,apple 持續落下。當蘋 果觸地時,則移除 apple。當 apple 在落地時被 rabbit 碰到,則 移除 apple 且生命加一。

void update\_apple()—在 drop\_apple()改變 apple 的位置參數之後,此 function 可使 apple 的位置改變。

void update\_number\_gfx()—將目前分數即時地顯示於螢幕的右上角。

參數解析

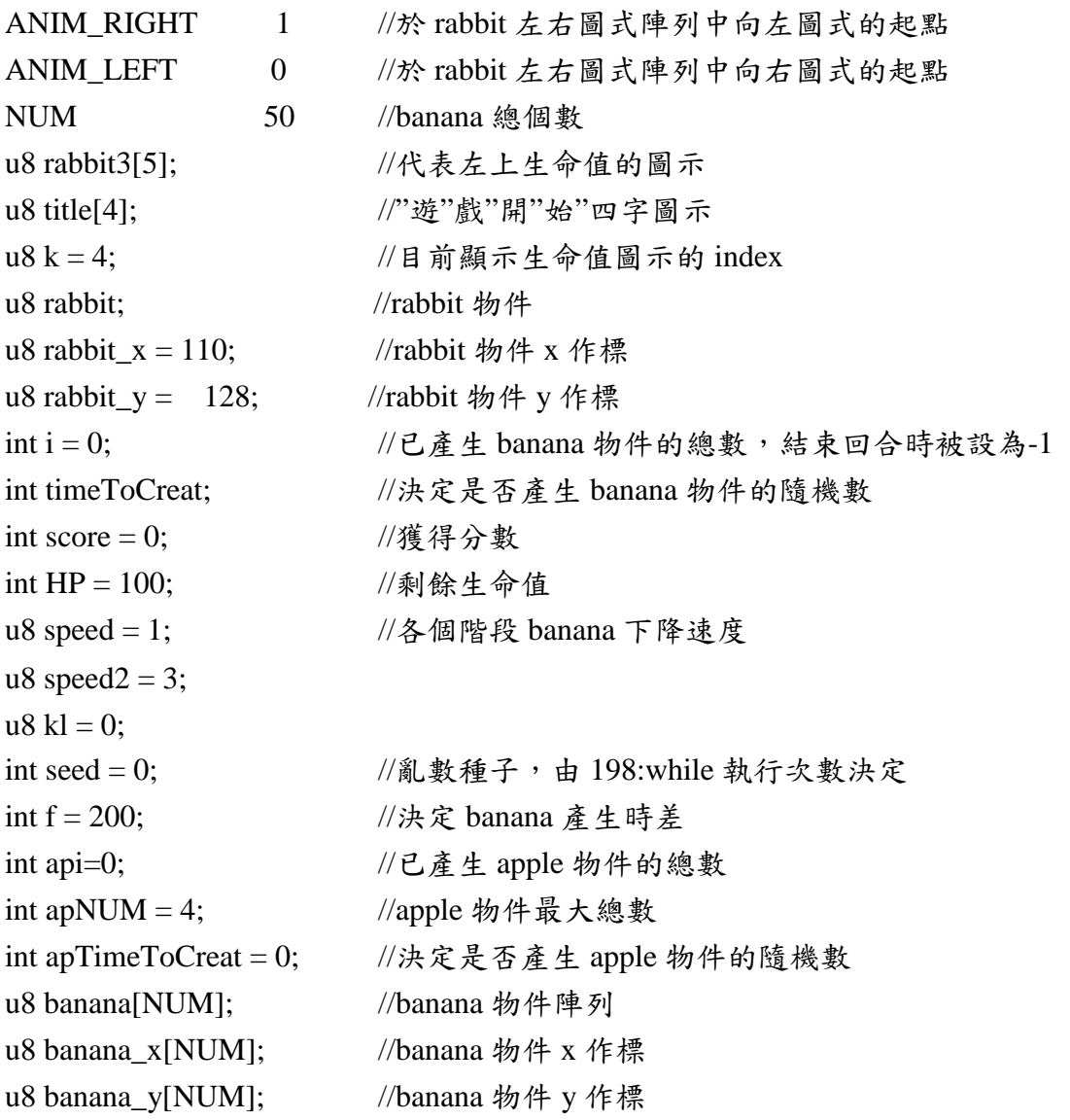

u8 apple[NUM]; // banana 物件陣列 u8 apple\_x[NUM]; // banana 物件 x 作標 u8 apple\_y[NUM]; // banana 物件 y 作標 u8 number[2]; u8 counter[2]= $\{0,0\}$ ; int vbl  $count = 0$ ; int vbl\_count $2 = 0$ ;

reference

HAM Tutorial http://www.aaronrogers.com/ham/

林仲丘, 王舜玄, GBA Programming in Ham Strike!, 6-29

心得

從這次的實作中,其實我覺得任何外面看似簡單的遊戲其實內容都不是那麼簡單的,尤其 在GBA的限制之下,很多的圖形或是寫Code的方式都受到很大的限制,因為不同的時空背 景,在他們那個年代就是這樣製作遊戲的。

 其實這次因為時間很趕,大概兩三天內要完全理解一個之前並不是很熟悉的作業環境跟 語言,有些東西並沒有真正理解就趕鴨子上架直接使用,其實滿可惜的,不過有了起頭之 後,要理解其他類似的語言其實都變得十分容易,就像這學期學的三種語言,雖然指令內 容會是使用方式上略有不同,但是他們的本質是相同的。而這些組合語言的理解讓我們更 了解在高階語言的下一層他們是如何運行的,也對電腦有了更深一層的認識。

分工

詹益齊 寫 CODE、找圖 徐國翔 寫 CODE、DEBUG

郭宗倫 寫 CODE、DEBUG